## UNITED STATES DISTRICT COURT

for the

District of Arizona

| United States of America | ) |
|--------------------------|---|
| Plaintiff                |   |
| v.                       |   |
| Maria D. Forman, et al.  |   |
| Defendant                |   |

Civil Action No.

## Summons in a Civil Action

To: (Defendant's name and address)

Maria D. Forman

A lawsuit has been filed against you.

Within <u>20</u> days after service of this summons on you (not counting the day you received it), you must serve on the plaintiff an answer to the attached complaint or a motion under Rule 12 of the Federal Rules of Civil Procedure. The answer or motion must be served on the plaintiff's attorney, whose name and address are:

Alexis Andrews U.S. Department of Justice P.O. Box 683, Ben Franklin Station Washington, D.C. 20044

If you fail to do so, judgment by default will be entered against you for the relief demanded in the complaint. You also must file your answer or motion with the court.

Date:

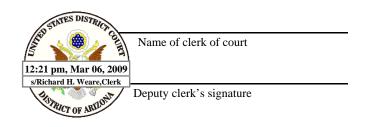

## **Proof of Service**

| I declare under penalty of p<br>by: | perjury that I served the summons and | d complaint in this case on                          | , |
|-------------------------------------|---------------------------------------|------------------------------------------------------|---|
|                                     |                                       | t this place,                                        |   |
| (2) leaving a copy of               |                                       | usual place of abode with                            |   |
|                                     | of each to an agent authorized by app | pointment or by law to receive it whose name is ; or |   |
| -                                   | mons unexecuted to the court clerk or | n; or                                                |   |
|                                     |                                       |                                                      |   |
| My fees are \$                      | for travel and \$                     | for services, for a total of \$ _0.00                |   |
|                                     |                                       |                                                      |   |
| Date:                               |                                       | Server's signature                                   |   |
|                                     | -                                     | Printed name and title                               |   |
|                                     |                                       |                                                      |   |

Server's address